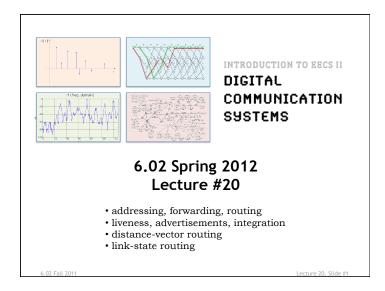

# Forwarding | Section | Section | Section | Section | Section | Section | Section | Section | Section | Section | Section | Section | Section | Section | Section | Section | Section | Section | Section | Section | Section | Section | Section | Section | Section | Section | Section | Section | Section | Section | Section | Section | Section | Section | Section | Section | Section | Section | Section | Section | Section | Section | Section | Section | Section | Section | Section | Section | Section | Section | Section | Section | Section | Section | Section | Section | Section | Section | Section | Section | Section | Section | Section | Section | Section | Section | Section | Section | Section | Section | Section | Section | Section | Section | Section | Section | Section | Section | Section | Section | Section | Section | Section | Section | Section | Section | Section | Section | Section | Section | Section | Section | Section | Section | Section | Section | Section | Section | Section | Section | Section | Section | Section | Section | Section | Section | Section | Section | Section | Section | Section | Section | Section | Section | Section | Section | Section | Section | Section | Section | Section | Section | Section | Section | Section | Section | Section | Section | Section | Section | Section | Section | Section | Section | Section | Section | Section | Section | Section | Section | Section | Section | Section | Section | Section | Section | Section | Section | Section | Section | Section | Section | Section | Section | Section | Section | Section | Section | Section | Section | Section | Section | Section | Section | Section | Section | Section | Section | Section | Section | Section | Section | Section | Section | Section | Section | Section | Section | Section | Section | Section | Section | Section | Section | Section | Section | Section | Section | Section | Section | Section | Section | Section | Section | Section | Section | Section | Section | Section | Section | Section | Section | Section | Se

# The Problem: Distributed Methods for Finding Paths in Networks

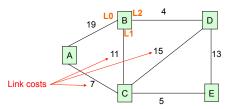

- Addressing (how to name nodes?)
  - Unique identifier for global addressing
  - Link name for neighbors
- · Forwarding (how does a switch process a packet?)
- Routing (building and updating data structures to ensure that forwarding works)
- · Functions of the network layer

6.02 Fall 2011 Lecture 20. Slide #2

# Shortest Path Routing

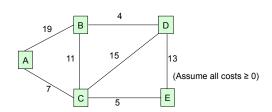

- Each node wants to find the path with *minimum total cost* to other nodes
  - We use the term "shortest path" even though we're interested in min cost (and not min #hops)
- Several possible distributed approaches
  - Vector protocols, esp. distance vector (DV)
  - Link-state protocols (LS)

03 Fell 2044

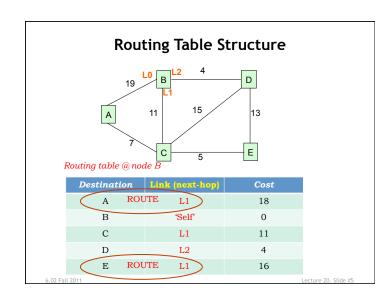

# **Distance-Vector Routing**

- · DV advertisement
  - Send info from routing table entries: (dest, cost)
  - Initially just (self,0)
- DV integration step [Bellman-Ford]
  - For each (dest,cost) entry in neighbor's advertisement
    - · Account for cost to reach neighbor: (dest,my\_cost)
    - my\_cost = cost\_in\_advertisement + link\_cost
  - Are we currently sending packets for dest to this neighbor?
    - · See if link matches what we have in routing table
    - · If so, update cost in routing table to be my\_cost
  - Otherwise, is my\_cost smaller than existing route?
    - · If so, neighbor is offering a better deal! Use it...
    - update routing table so that packets for dest are sent to this neighbor  $\,$

4 03 Fell 2014

# Distributed Routing: A Common Plan

- · Determining live neighbors
  - Common to both DV and LS protocols
  - HELLO protocol (periodic)
    - Send HELLO packet to each neighbor to let them know who's at the end of their outgoing links
    - Use received HELLO packets to build a list of neighbors containing an information tuple for each link: (timestamp, neighbor addr, link)
    - Repeat periodically. Don't hear anything for a while → link is down, so remove from neighbor list.
- · Advertisement step (periodic)
  - Send some information to all neighbors
  - Used to determine connectivity & costs to reachable nodes
- Integration step
  - Compute routing table using info from advertisements
  - Dealing with stale data

02 Fall 2011

# DV Example: round 1

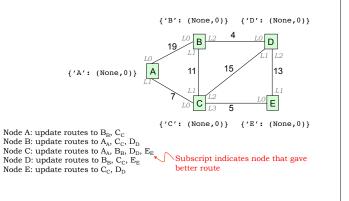

Lecture 20, Slide #12

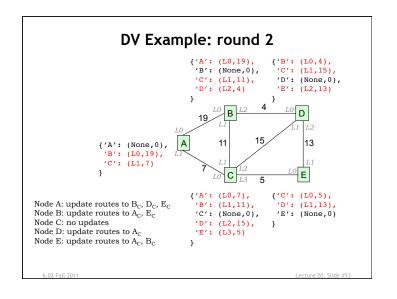

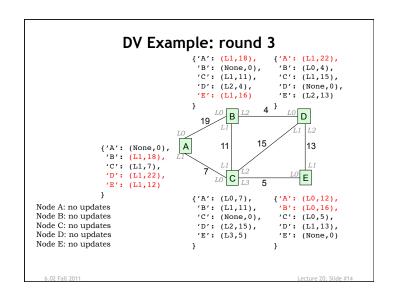

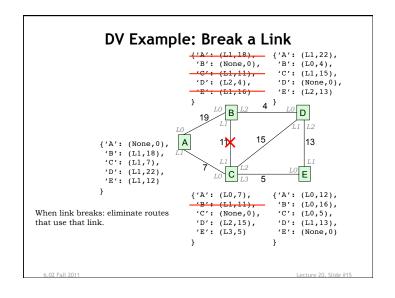

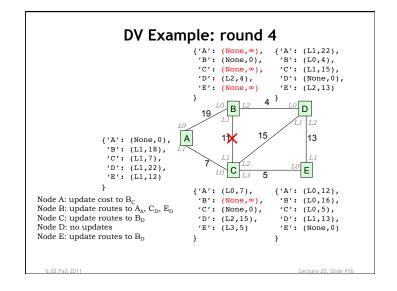

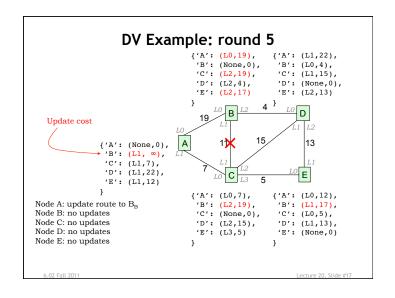

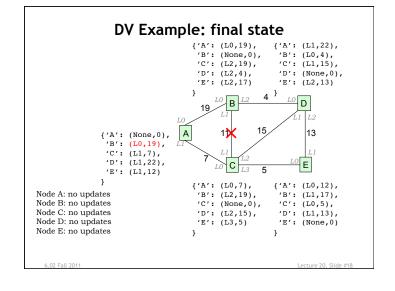

#### Correctness & Performance

- Optimal substructure property fundamental to correctness of both Bellman-Ford and Dijkstra's shortest path algorithms
  - Suppose shortest path from X to Y goes through Z.
     Then, the sub-path from X to Z must be a shortest path.
- Proof of Bellman-Ford via induction on number of walks on shortest (min-cost) paths
  - Easy when all costs > 0 and synchronous model (see notes)
  - Harder with distributed async model (not in 6.02)
- How long does it take for distance-vector routing protocol to converge?
  - Time proportional to largest number of hops considering all the min-cost paths

6.02 Fall 2011 Lecture 20, Slide #19

### **Link-State Routing**

- · Advertisement step
  - Send information about its <u>links</u> to its neighbors (aka **link** state advertisement or LSA):

[seq#, [(nbhr1, linkcost1), (nbhr2, linkcost2), ...]

- Do it periodically (liveness, recover from lost LSAs)
- Integration
  - If seq# in incoming LSA > seq# in saved LSA for source node: update LSA for node with new seq#, neighbor list rebroadcast LSA to neighbors (→ flooding)
  - Remove saved LSAs if seq# is too far out-of-date
  - Result: Each node discovers current map of the network
- · Build routing table
  - Periodically each node runs the same *shortest path algorithm* over its map (e.g., Dijkstra's alg)
  - If each node implements computation correctly and each node has the same map, then routing tables will be correct

6.02 Fall 2011 Lecture 20, Slide #20

# LSA Flooding

LSA: [F, seq, (G, 8), (C, 2)]

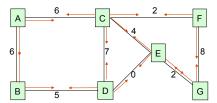

- · Periodically originate LSA
- · LSA travels each link in each direction
  - Don't bother with figuring out which link LSA came from
- · Termination: each node rebroadcasts LSA exactly once
  - Use sequence number to determine if new, save latest seq
- · Multiple opportunities for each node to hear any given LSA

- Time required: number of links to cross network

# Integration Step: Dijkstra's Algorithm (Example)

Suppose we want to find paths from A to other nodes

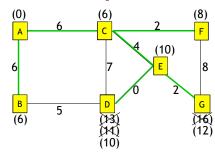

# Dijkstra's Shortest Path Algorithm

- Initially
  - nodeset = [all nodes] = set of nodes we haven't processed
  - spcost = {me:0, all other nodes: ∞} # shortest path cost
  - routes = {me:--, all other nodes: ?} # routing table
- · while nodeset isn't empty:
  - find u, the node in nodeset with smallest spcost
  - remove u from nodeset
  - for v in [u's neighbors]:
    - d = spcost(u) + cost(u,v) # distance to v via u
    - if d < spcost(v): # we found a shorter path!

      - routes[v] = routes[u] (or if u == me, enter link from me to v)
- Complexity: N = number of nodes, L = number of links
  - Finding u (N times): linear search=O(N), using heapq=O(log N)
  - Updating spcost: O(L) since each link appears twice in neighbors

# **Another Example**

Finding shortest paths from A:

LSAs: A: [(B,19), (C, 7)]

A: [(6,19), (C, 7)]
B: [(A,19), (C,11), (D, 4)]
C: [(A, 7), (B,11), (D,15), (E, 5)]
D: [(B, 4), (C,15), (E,13)]
E: [(C, 5), (D,13)]

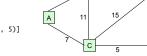

| Step | и | Nodeset     | spcost |    |   |    |    | route |    |    |    |    |
|------|---|-------------|--------|----|---|----|----|-------|----|----|----|----|
|      |   |             | Α      | В  | C | D  | E  | Α     | В  | C  | D  | E  |
| 0    |   | [A,B,C,D,E] | 0      | œ  | œ | œ  | œ  |       | ?  | 3  | ?  | 5  |
| 1    | Α | [B,C,D,E]   | 0      | 19 | 7 | œ  | œ  |       | LO | L1 | ?  | ?  |
| 2    | С | [B,D,E]     | 0      | 18 | 7 | 22 | 12 |       | L1 | L1 | L1 | L1 |
| 3    | Е | [B,D]       | 0      | 18 | 7 | 22 | 12 |       | L1 | L1 | L1 | L1 |
| 4    | В | [D]         | 0      | 18 | 7 | 22 | 12 |       | L1 | L1 | L1 | L1 |
| 5    | D | []          | 0      | 18 | 7 | 22 | 12 |       | L1 | L1 | L1 | L1 |